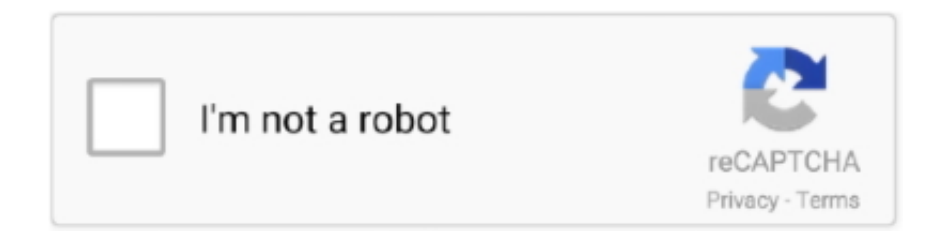

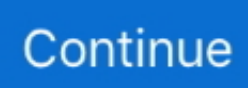

## **Ruse Keygen Idm**

You represent and warrant that you: (1) is not a banned party listed on government export expense lists (see z); (2) Do not perform or use the Services to transfer software, technology or other technical data to Prohibited Parties or Countries; and (3) use the services of military, nuclear, rocket, chemical or biological weapons of different purposes or perform other activities related to services known to export and import laws in the United States.. Wir is a group of teams where we offer you to load IDM Best serial number that gives you the ability to all types of files easily and perfectly.. Internet Download Manager Crack can be used for downloads automatically defined download categories to the organization.. You may not misuse or interfere with the Services or attempt to access any interface other than what you have provided.. Full control and control over data transfer rate makes Internet Download Manager the full-manager software.. The amount or terms of a settlement offer to the agent is not done less and before the judge issues a claim on the claim.. We can make sure that the problems mhktricks never get a program or error that could be harmful to your computer to install IDM provides for a month of free user activity, but you only need to enable after 30 days your IDM.. When you click a download link in a browser, IDM will download download 30 6 and speed.. Dynamic Segmentation: You can download files where careful segmentation download because you make it easy knnen.. So that many types of videos do not share the website You are allowed to to download videos from this website.

Use of cookies and other data collection technology from other companies is subject to their own privacy policy, not this.. New Zealand Limited (Address: Level 2, Heard Building, 2 Ruskin Street Parnell Auckland 52 New Zealand) and governed by the following terms: (a) The Terms and Relationship Between You and Yahoo.. We update the latest version of the Internet Download Manager serial number with crack and update for everyone when it is updated.. During the installation to the consumer, the size of the file and helps him know about storage capacity speichert.. When on their device files, there is a conflict or discrepancy between the terms of this document and several conditions associated with a particular service, the additional terms are only verified for the conflict or inconsistency.. You can cancel a paid service at any time by logging in to your online account and cancel the subscription.. If you access an account on behalf of the account holder (such as an administrator, consultant, analyst, etc.. ), the terms of the activity will apply on behalf of the account holder

## **how to use r2r keygen**

how to use r2r keygen, how to use router keygen to hack wifi, use keygen to register software, how to use router keygen, how to use keygen for easeus data recovery, use reset epson con keygen, ssh-keygen use rsa, how to use router keygen apk, ruse keygen, what is r2r keygen

In order to avoid doubts and uncertainties, the parties agree neither a arbitration nor an arbitration claim claimed on behalf of other persons.. Many tasks over the Internet on a daily basis are performed by simple things such as online shopping and movie streaming to more professional things like writing email and doing business online.

## **use keygen to register software**

## **how to use keygen for easeus data recovery**

e10c415e6f